# **Themenspeicher, To-Do-Liste**

Welche Themen würdet ihr gerne noch behandeln. Welche Fragen sind noch offen?

Hinweis: einige Themen sind auch auf der Diskussionseite gelistet

### **Einsatz von web2.0 für eine arbeitsgruppe**

(wo allerdings einige unbedingt beim chaotischen emailing bleiben wollen….)

Siehe dieses Posting im Weblog: <http://qualifizierung.blogspot.com/2008/05/themenspeicher-arbeitsgruppen.html>

## **Umwandeln von Videos auf CD, DVD in web-fähiges Format**

Wolfgang hat im Präsenz-Seminar nach Möglichkeiten der Video-Konvertierung gefragt. Da es hierfür

oft Bedarf und auch ein sehr schönes Open-Source-Werkzeug gibt , habe ich eine kleine Online-Übung vorbereitet, die ich euch gerne in der zweiten Online-Woche präsentieren möchte - Hartmut

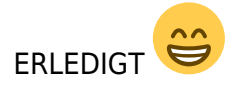

### **Infos zu den Verwertungsgesellschaften**

Wir haben ja im f2f-Seminar kurz einige Verdienstmöglichkeiten besprochen Sehr lukrativ ist die Variante, selbst etwas in Magazinen (Artikel) oder in Buchform (HerausgeberInnenband etc.) zu publizieren und dann über die die Mitgliedschaft bei einer Verwertungsgesellschaft jährlich die Tantiemen (die nicht unerheblich sind) einzustreichen. Den Link zu Literar Mechana (österr. Verwertungsgesellschaft in Kooperation mit den deutschen und Schweizer Pendants) findet ihr im Semeinar-begleitenden Furl-Archiv:

<http://www.furl.net/member/Hartmut?topic=DWF>

Weitere Infos zu Verwertungsgesellschaften und Urheberrecht findet ihr hier:

[http://www.bmukk.gv.at/kunst/glossar\\_u\\_z.xml](http://www.bmukk.gv.at/kunst/glossar_u_z.xml)

und hier:

Volker Grassmuck: Freie Software. Zwischen Privat- und Gemeineigentum, Bundeszentrale für politische Bildung, Bonn 2002, ISBN 3-89331-432-6, erhältlich unter einer Creative Commons-Lizenz

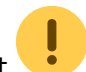

[\(www.creativecommons.org\)](http://www.creativecommons.org),<http://freie-software.bpb.de/Grassmuck.pdf>

- Hartmut

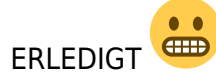

#### **Protopage-Anleitung**

Die Anleitung zu Protopage lade ich am Montag in das Wiki hoch - Hartmut

**emponent** ERLEDIGT

#### **GMail über Outlook bzw Thunderbird abfragen**

Eine Anleitung hierfür erstelle ich am Mittwoch Donnerstag<sup>[1\)](#page--1-0)</sup> und präsentiere euch diese dann im Weblog - Hartmut

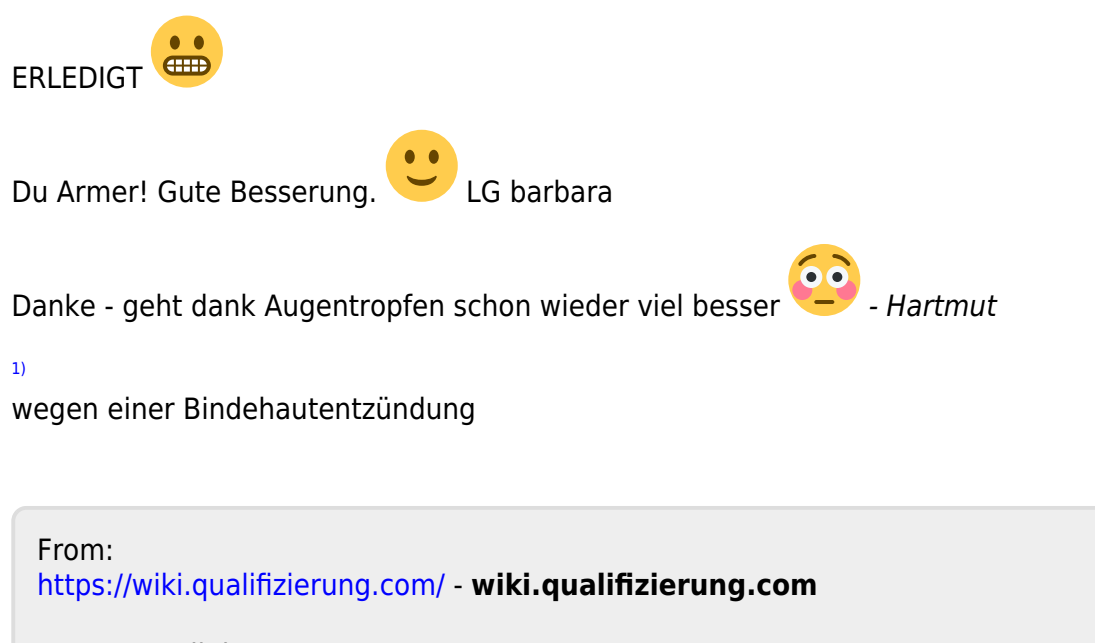

Permanent link: **<https://wiki.qualifizierung.com/doku.php/wipaed:themenspeicher>**

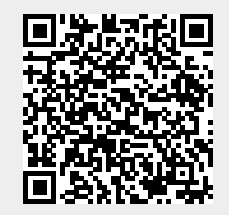

Last update: **2008/06/12 12:38**